# Fiche pédagogique Gérer son identité numérique avec Linkedin

Contexte : Les étudiants de DCG ont dans leur formation une matière « communication professionnelle ». C'est dans ce cadre que leur professeur souhaite les sensibiliser à la gestion de leur identité numérique avec Linkedin.

Classe : DCG, première année. Une heure en 1/2 groupes.

Projet : mener une séance sur l'identité numérique avec alimentation d'un profil Linkedin.

#### Objectifs (référentiel ÉMI) :

#### Utiliser les médias et les informations de manière autonome :

Utiliser les genres et les outils d'information à disposition adaptés à ses recherches.

#### Utiliser les médias de manière responsable :

- Comprendre ce que sont l'identité et la trace numérique,
- Se familiariser avec les notions d'espace privé et d'espace public,
- Pouvoir se référer aux règles de base du droit d'expression et de publication en particulier sur les réseaux.

#### Produire, communiquer, partager des informations :

- Utiliser les plateformes collaboratives numériques pour coopérer avec les autres,
- S'engager dans un projet de création et publication sur papier ou en ligne utile à une communauté d'utilisateurs dans ou hors de l'établissement qui respecte droit et éthique de l'information,
- Développer des pratiques culturelles à partir d'outils de production numérique.

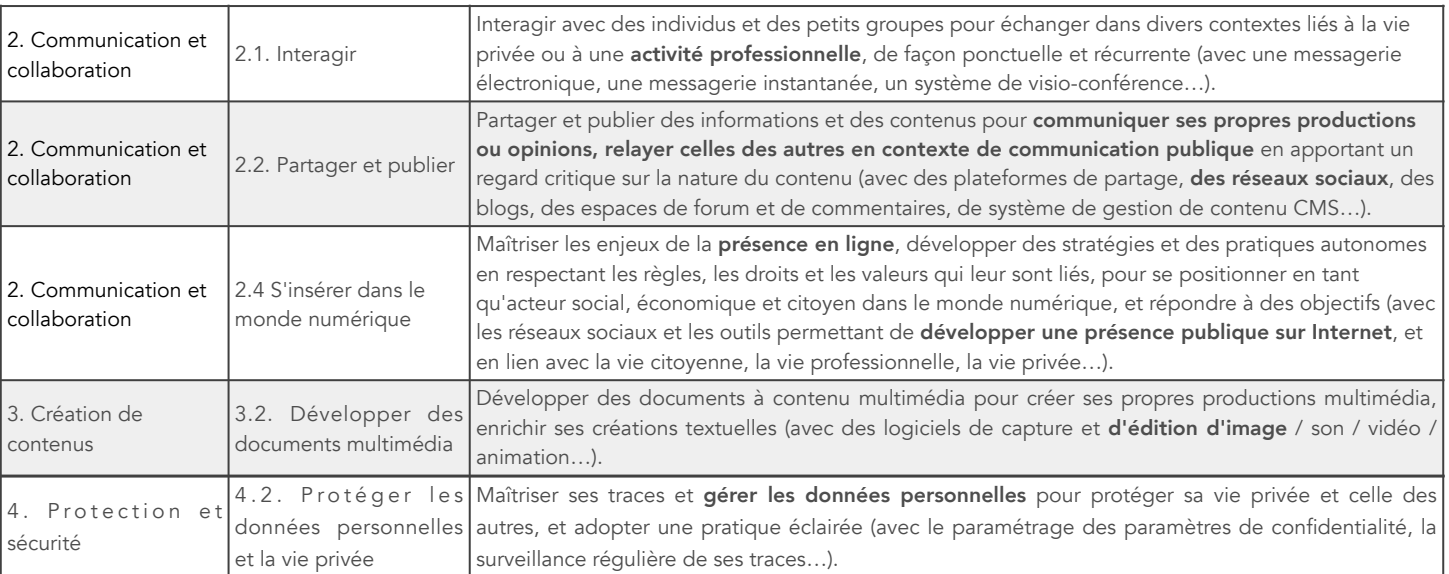

## Objectifs (CRCN) :

### Déroulé :

#### Accueil et explicitation des objectifs :

- [Définitions \(vidéo : https://www.youtube.com/watch?time\\_continue=18&v=q6ISlO](https://www.youtube.com/watch?time_continue=18&v=q6ISlO-rBiw&feature=emb_logo)[rBiw&feature=emb\\_logo](https://www.youtube.com/watch?time_continue=18&v=q6ISlO-rBiw&feature=emb_logo))
- Exemple : [https://www.youtube.com/watch?v=qr-dF0XbNFk&feature=emb\\_logo](https://www.youtube.com/watch?v=qr-dF0XbNFk&feature=emb_logo)

#### Google-moi (10 minutes) :

- Défi : trouvez des informations sur votre professeur. Quelles traces sont maîtrisées ? Subies ?
- Présentation de Webmii.

#### Linkedin :

- Fonctionnement général (recherche d'offre / de personne) et exemple de publications néfastes pour l'identité numérique,
- Comment paramétrer son profil, les erreurs à éviter,
- Les plus : créer une bannière avec Canva, parler des Soft Kills, les recommandations, les QR codes pour le CV…

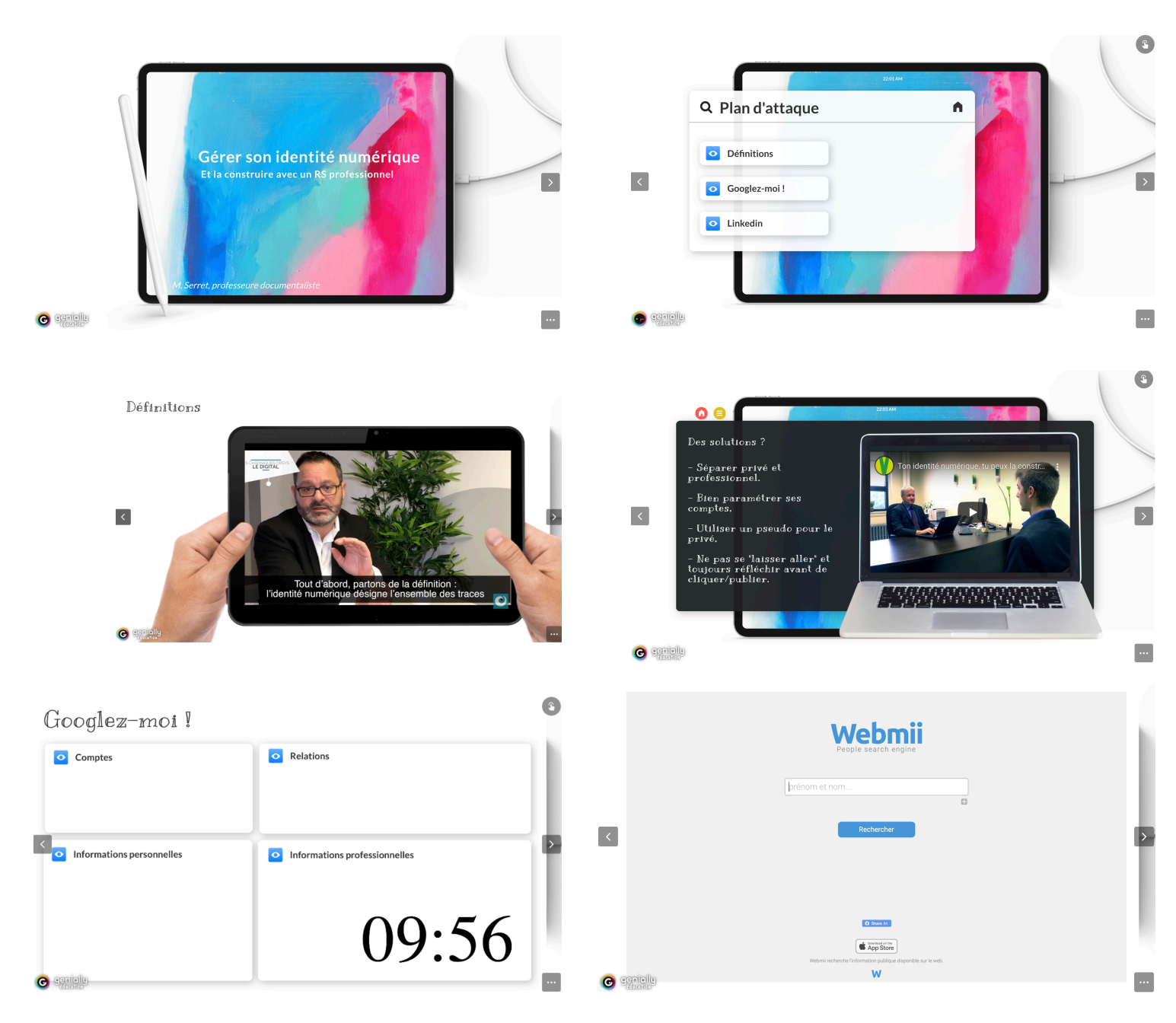

#### Support : <https://urlz.fr/bizW>

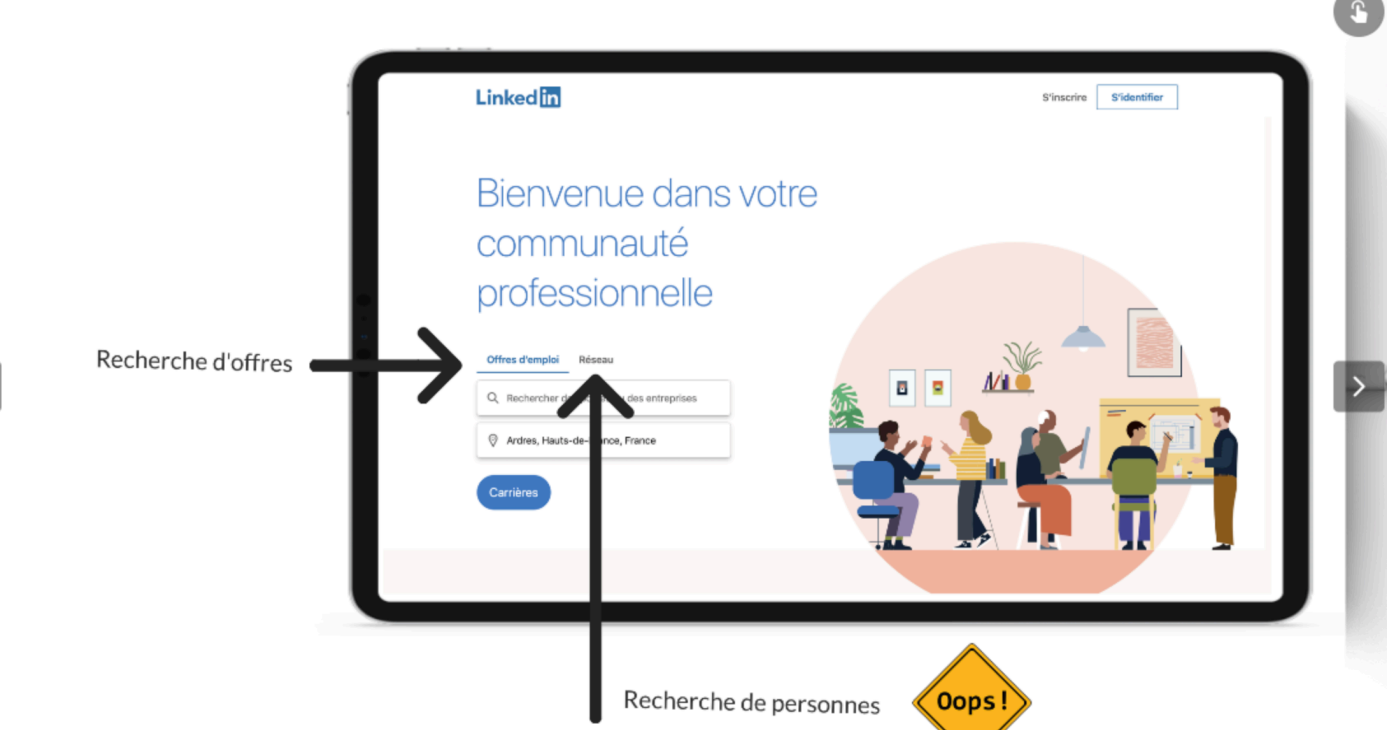

# Activité

Saoulée. • Je suis saoulée de postuler à des offres mises en ligne sur des jobboards pour ne recevoir aucun signe de vie de l'entreprise. Si elle...

Depuis 2 ans, je suis étudiante en DCG au lycée Giraux Sannier de Boulogne sur Mer. J'ai également travaillé en CDD en comptabilité chez Auchan Retail, cela m'a permis de découvrir le monde du travail et développer mon professionnalisme.

Je suis quelqu'un de perfectionniste, autonome, et qui adore travailler en équipe !

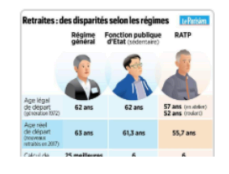

L'EGOISME A L'ETAT BRUT. Donc, une fois de plus, à compter du 5 Décembre, nous allons replonger dans un enfer créé par ceux qui en France ont la...

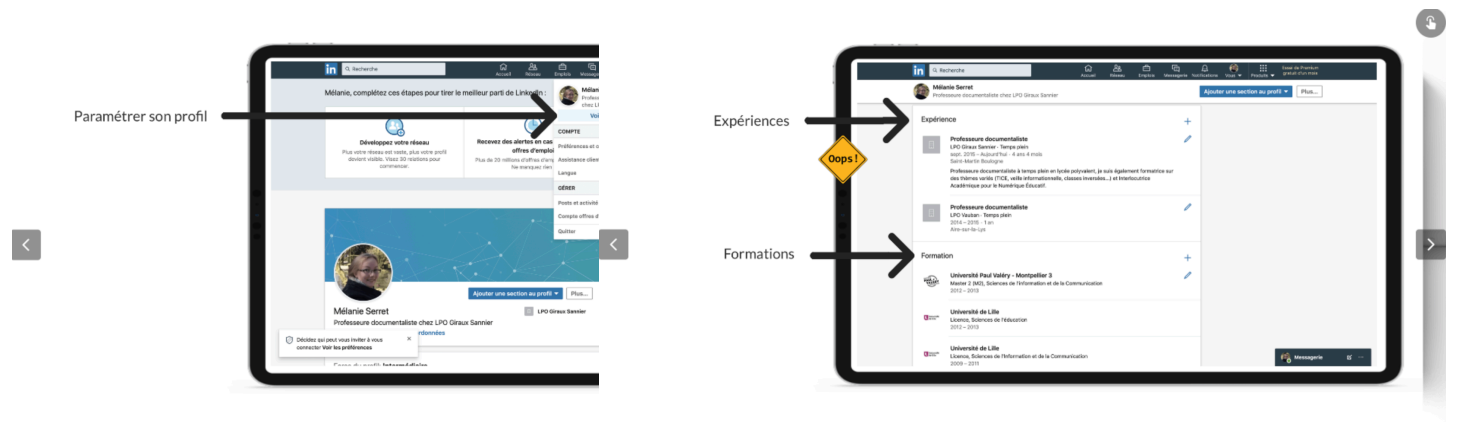

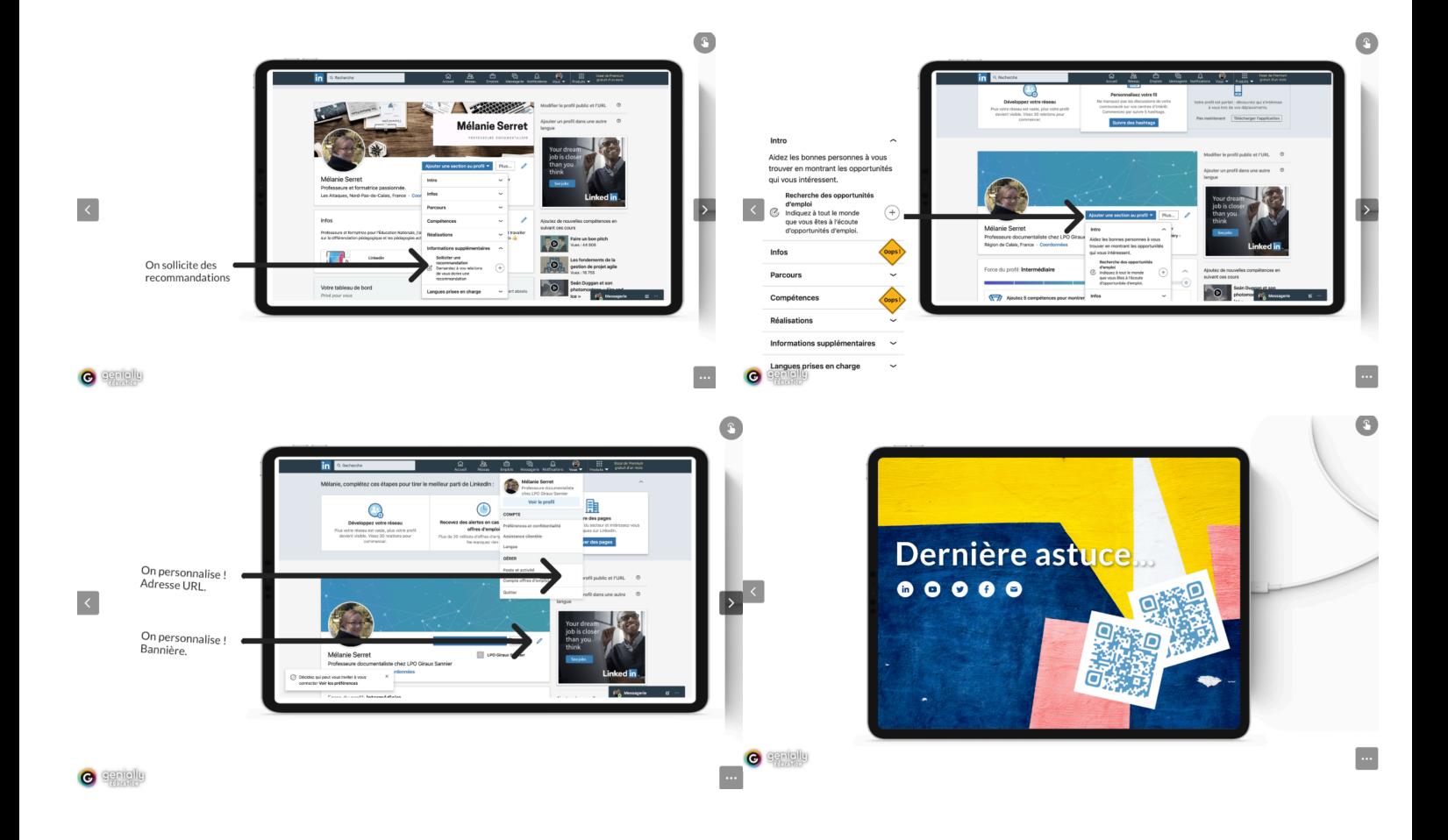

#### Bilan :

- La séance a été bénéfique pour les étudiants. Si beaucoup d'entre eux avaient créé un compte, peu savaient l'alimenter ni définir ce qui était privé ou public.
- La séance a aussi été l'occasion pour certains de demander comment paramétrer certains comptes sur d'autres réseaux sociaux.
- Elle a aussi permis de manipuler l'outil Canva, qui pourra leur servir s'ils doivent créer des documents pour communiquer au sein de leurs futures entreprises.
- À la fin de l'heure, les élèves ont compris comment alimenter et paramétrer leur compte. Tout n'est pas fait mais ils ont les pistes pour le faire.
- Cette séance pourrait être proposée en TGA (Terminale Gestion Administration) et en BTS.